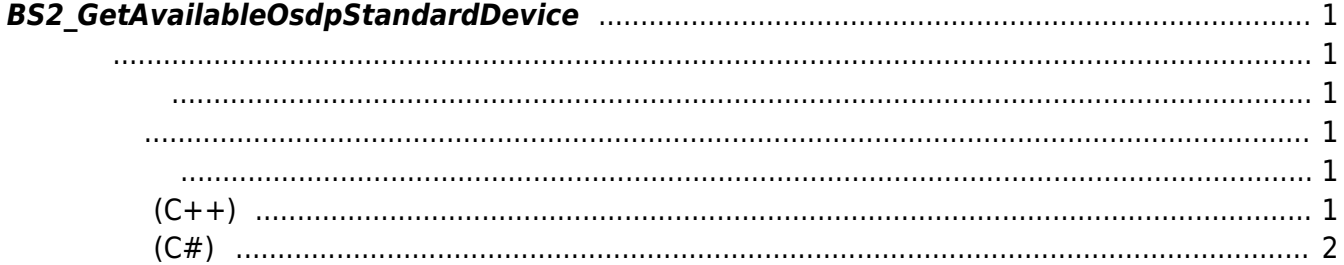

옵니다.

<span id="page-1-6"></span>[Slave Control API](https://kb.supremainc.com/kbtest/doku.php?id=ko:slave_control_api) > [BS2\\_GetAvailableOsdpStandardDevice](#page-1-6)

## <span id="page-1-0"></span>**BS2\_GetAvailableOsdpStandardDevice**

[+ 2.9.1] CoreStation40 마스터 장치 식별자를 지정하여 추가 연결이 가능한 OSDP 장치 정보를 가져

<span id="page-1-1"></span>#include "BS\_API.h"

int BS2 GetAvailableOsdpStandardDevice(void\* context, uint32\_t deviceId, BS2OsdpStandardDeviceAvailable\* osdpDevices);

BS2OsdpStandardDeviceAvailable

<span id="page-1-2"></span>[In] *context* : Context

 $\bullet$  [In]  $deviceId$  :

<span id="page-1-3"></span>합니다.

 $\bullet$  [Out] *osdpDevices* : OSDP

BS\_SDK\_SUCCESS

- <span id="page-1-4"></span>[BS2\\_AddOsdpStandardDevice](https://kb.supremainc.com/kbtest/doku.php?id=ko:bs2_addosdpstandarddevice)
- [BS2\\_GetOsdpStandardDevice](https://kb.supremainc.com/kbtest/doku.php?id=ko:bs2_getosdpstandarddevice)
- [BS2\\_GetAvailableOsdpStandardDevice](#page-1-6)
- [BS2\\_UpdateOsdpStandardDevice](https://kb.supremainc.com/kbtest/doku.php?id=ko:bs2_updateosdpstandarddevice)
- [BS2\\_RemoveOsdpStandardDevice](https://kb.supremainc.com/kbtest/doku.php?id=ko:bs2_removeosdpstandarddevice)
- [BS2\\_GetOsdpStandardDeviceCapability](https://kb.supremainc.com/kbtest/doku.php?id=ko:bs2_getosdpstandarddevicecapability)
- [BS2\\_SetOsdpStandardDeviceSecurityKey](https://kb.supremainc.com/kbtest/doku.php?id=ko:bs2_setosdpstandarddevicesecuritykey)

## **샘플코드(C++)**

<span id="page-1-5"></span>[sample\\_bs2\\_GetAvailableOsdpStandardDevice.cpp](https://kb.supremainc.com/kbtest/doku.php?do=export_code&id=ko:bs2_getavailableosdpstandarddevice&codeblock=1)

```
BS20sdpStandardDeviceAvailable osdpDevice = \{ , \};
BS2_DEVICE_ID id = Utility::selectDeviceID(deviceList, false, false);
int sdkResult = BS2 GetAvailableOsdpStandardDevice(context, id,
&osdpDevice);
if (BS_SDK_SUCCESS != sdkResult)
    printf("BS2 GetAvailableOsdpStandardDevice call failed: %d",
sdkResult);
return sdkResult;
```
## **샘플코드(C#)**

<span id="page-2-0"></span>[sample\\_bs2\\_GetAvailableOsdpStandardDevice.cs](https://kb.supremainc.com/kbtest/doku.php?do=export_code&id=ko:bs2_getavailableosdpstandarddevice&codeblock=2)

```
BS2OsdpStandardDeviceAvailable osdpDevices;
BS2ErrorCode result =(BS2ErrorCode)API.BS2_GetAvailableOsdpStandardDevice(sdkContext,
deviceID, out osdpDevices);
if (result != BS2ErrorCode.BS_SDK_SUCCESS)
     Console.WriteLine("Got error({0}).", result);
else
     Console.WriteLine("Call success.");
return result;
```
From: <https://kb.supremainc.com/kbtest/> - **BioStar 2 Device SDK**

Permanent link: **[https://kb.supremainc.com/kbtest/doku.php?id=ko:bs2\\_getavailableosdpstandarddevice](https://kb.supremainc.com/kbtest/doku.php?id=ko:bs2_getavailableosdpstandarddevice)**

Last update: **2023/02/14 14:51**